Here's what happens when I try and start KSTARS with my Mac OSX (El Capitan), using a CEM25P. Note: The mount works great with Cloudmaker's Astrotelescope and also with SkySafari. I am only having trouble with KSTARS.

I have removed and reinstalled KSTARS three times. This is the latest build from Aug 17.

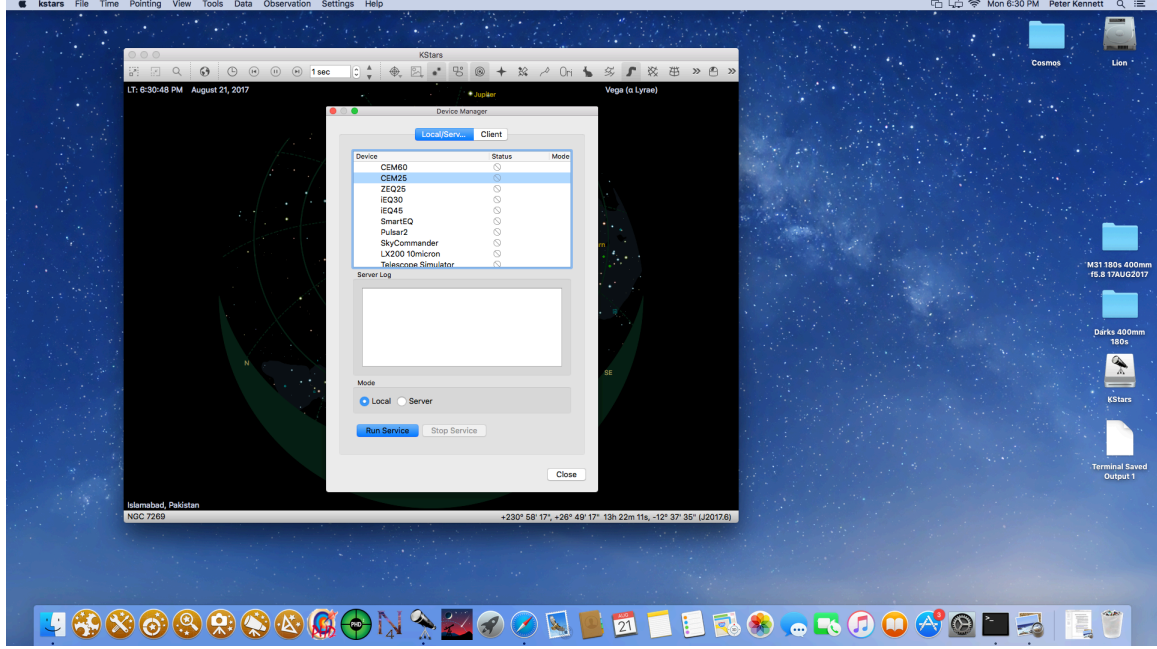

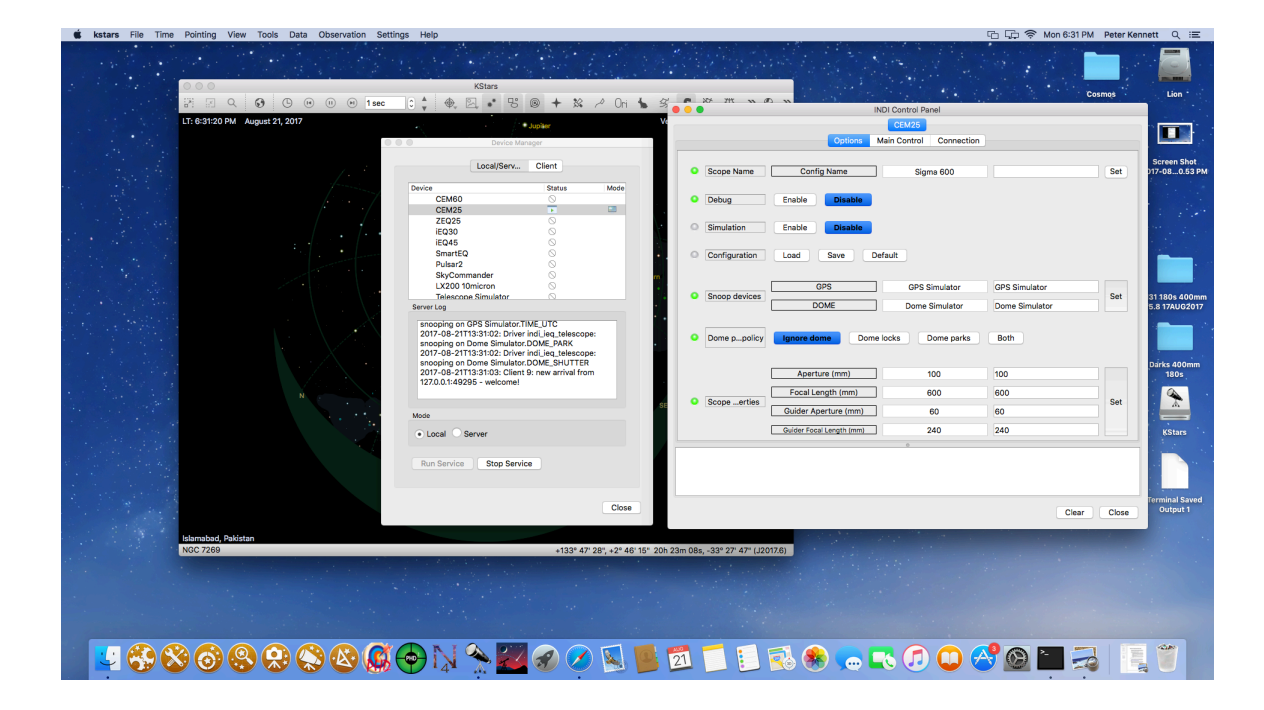

2017-08-21T13:31:02: startup: /Applications/kstars.app/Contents/MacOS/indi/indiserver -v -p 7624 -m 100 -f /tmp/indififoe313a358 2017-08-21T13:31:02: listening to port 7624 on fd 3 FIFO: start indi\_ieq\_telescope -n "CEM25" With name: CEM25 FIFO: Starting driver indi\_ieq\_telescope 2017-08-21T13:31:02: Driver indi\_ieq\_telescope: pid=739 rfd=8 wfd=11 efd=12 2017-08-21T13:31:02: Driver indi\_ieq\_telescope: snooping on GPS Simulator.GEOGRAPHIC\_COORD 2017-08-21T13:31:02: Driver indi\_ieq\_telescope: snooping on GPS Simulator.TIME\_UTC 2017-08-21T13:31:02: Driver indi\_ieq\_telescope: snooping on Dome Simulator.DOME\_PARK 2017-08-21T13:31:02: Driver indi\_ieq\_telescope: snooping on Dome Simulator.DOME\_SHUTTER 2017-08-21T13:31:03: Client 9: new arrival from 127.0.0.1:49295 - welcome!

Here I look at the Connection screen and it shows this. Is this correct for the CEM25? The Driver shows "IEQ". Is that normal for the CEM25?

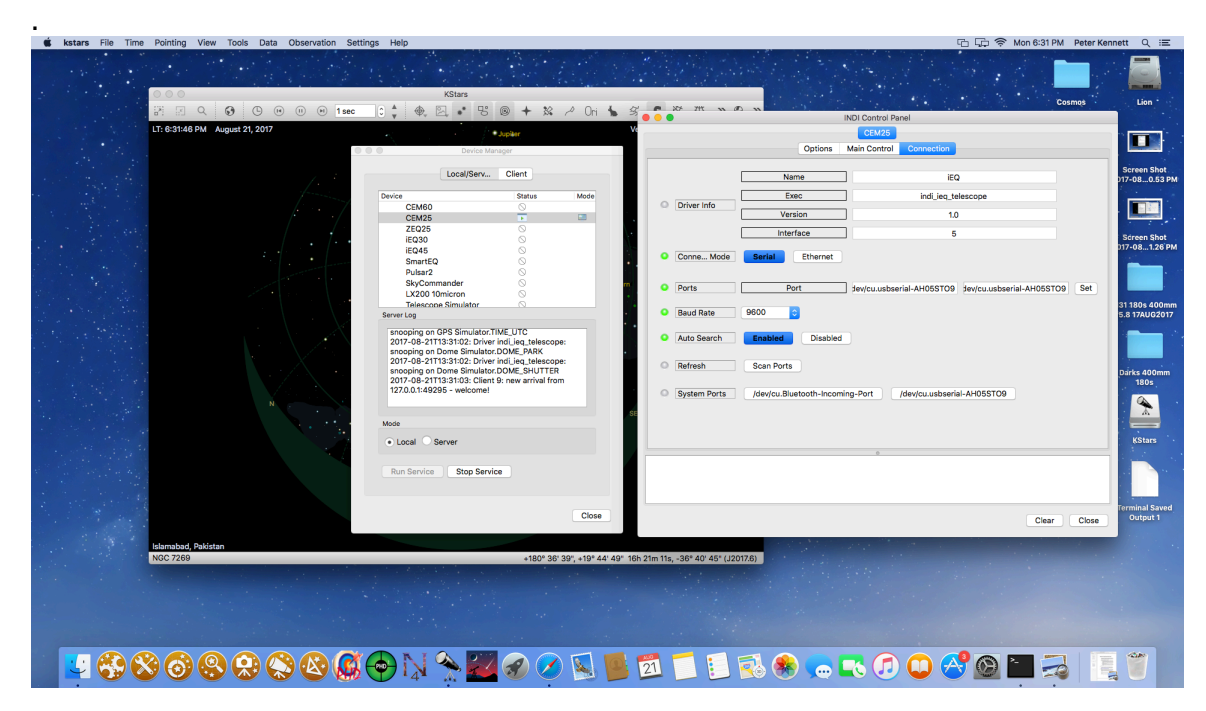

So I go back and click "CONNECT".

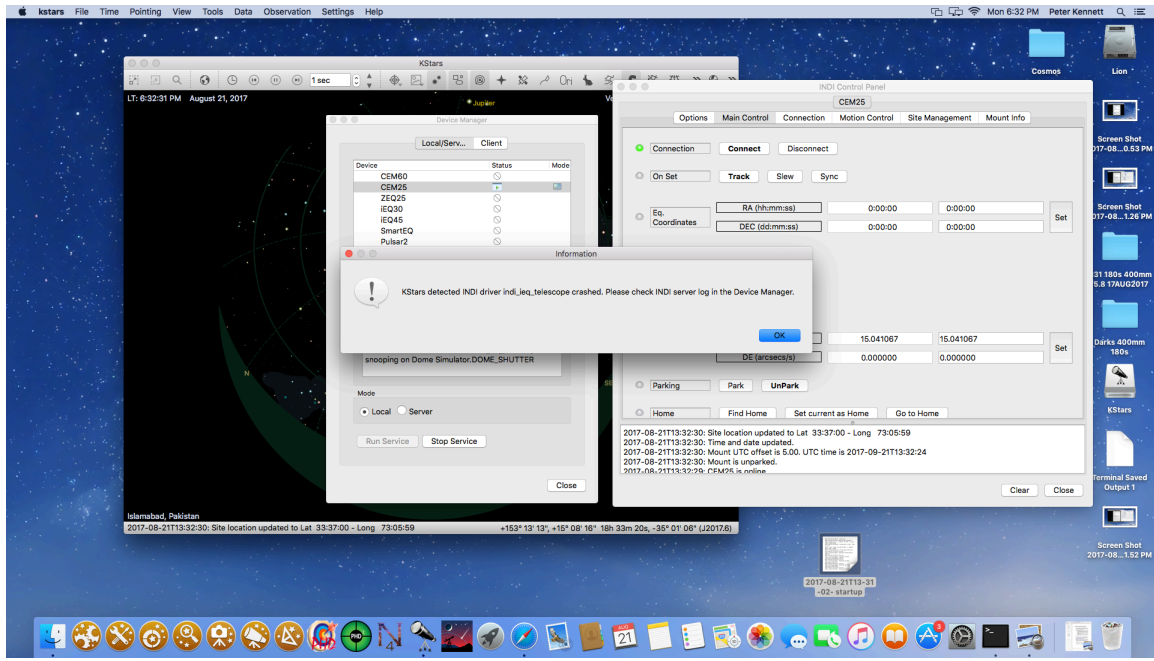

This is the error screen I get.

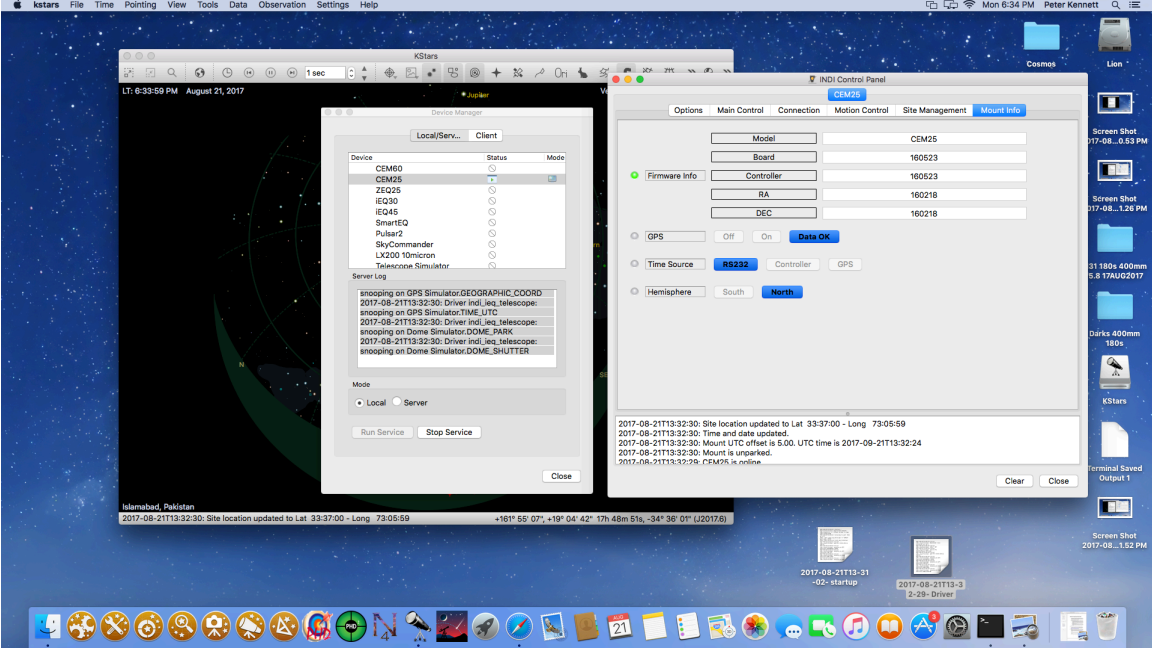

Here's the message in the Server Log:

2017-08-21T13:32:29: Driver indi\_ieq\_telescope: Handshake lines currently set to 6 2017-08-21T13:32:30: Driver indi\_ieq\_telescope: stderr EOF 2017-08-21T13:32:30: Driver indi\_ieq\_telescope: restart #1 Child process 739 died 2017-08-21T13:32:30: Driver indi\_ieq\_telescope: pid=747 rfd=8 wfd=12 efd=13

2017-08-21T13:32:30: Driver indi\_ieq\_telescope: snooping on GPS Simulator.GEOGRAPHIC\_COORD 2017-08-21T13:32:30: Driver indi\_ieq\_telescope: snooping on GPS Simulator.TIME\_UTC 2017-08-21T13:32:30: Driver indi\_ieq\_telescope: snooping on Dome Simulator.DOME\_PARK 2017-08-21T13:32:30: Driver indi\_ieq\_telescope: snooping on Dome Simulator.DOME\_SHUTTER